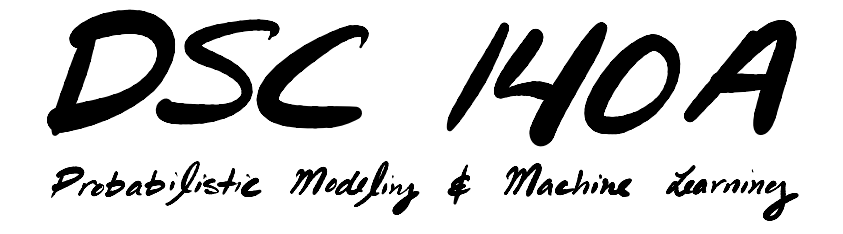

Lecture 4 | Part 1

**Introduction**

# **Empirical Risk Minimization (ERM)**

▶ Step 1: choose a **hypothesis class**  $\blacktriangleright$  We've chosen linear predictors.

▶ Step 2: choose a **loss function**

▶ Step 3: find *H* minimizing **empirical risk** 

# **Minimizing Empirical Risk**

▶ We want to minimize the **empirical risk**:

$$
R(\vec{w}) = \frac{1}{n} \sum_{i=1}^{n} P(H(\vec{x}^{(i)}; \vec{w}), y_i)
$$

$$
= \frac{1}{n} \sum_{i=1}^{n} P(Aug(\vec{x}^{(i)}) \cdot \vec{w}, y_i)
$$

▶ For some choices of loss function, we can fnd a formula for the minimizer.

 $\triangleright$  With the square loss, risk becomes:

$$
R(\vec{w}) = \frac{1}{n} \sum_{i=1}^{n} (Aug(\vec{x}^{(i)}) \cdot \vec{w} - y_i)^2
$$

 $\triangleright$  Setting gradient to zero, solving for  $\vec{w}$  gives:

$$
\vec{w}^* = (X^T X)^{-1} X^T \vec{y}
$$

# **Gradient Descent**

- ▶ But sometimes we **can't** solve for  $\vec{w}$  **directly.**<br>▶ It's too costly.
	-
	- $\triangleright$  There's no closed-form solution.
- ▶ **Idea:** use **gradient descent** to iteratively minimize risk.

# **Gradient Descent**

 $\blacktriangleright$  Starting from an initial guess  $\vec{w}^{(0)}$ , iteratively update:

$$
\vec{w}^{(t+1)} = \vec{w}^{(t)} - \eta \frac{dR}{d\vec{w}}(\vec{w}^{(t)})
$$

# **Today**

We'll address two issues with gradient descent.

- 1. Can be **expensive** to compute the exact gradient.
	- $\triangleright$  Especially when we have a large data set.
	- ▶ **Solution: stochastic gradient descent**.
- 2. Doesn't work as-is if risk is **not diferentiable**.
	- $\triangleright$  Such as with the absolute loss.
	- ▶ **Solution: subgradient descent**.

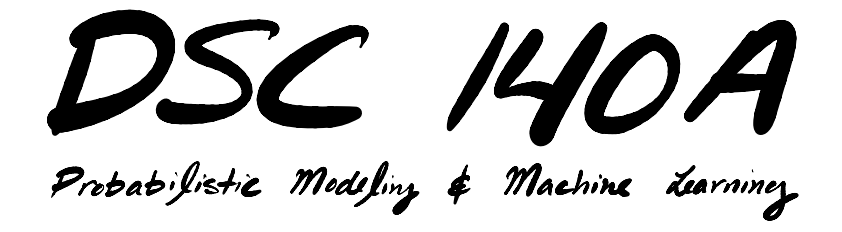

Lecture 4 | Part 2

**Motivation: Large Scale Learning**

# **Example**

▶ Suppose you're doing **least squares regression** on a medium-to-large data set.

 $\triangleright$  Say, n = 200,000 examples, d = 5,000 features.

- $\blacktriangleright$  Encoded as 64 bit floats, X is 8 GB.  $\blacktriangleright$  Fits in your laptop's memory, but barely.
- ▶ **Example:** predict sentiment from text.

# **Attempt 0: Normal Equations**

 $\triangleright$  You start by solving the normal equations: np.linalg.solve(X.T @ X, X.T @ y)

▶ **Time:** 30.7 seconds.

▶ **Mean Squared Error:** 7.2 × 10−7.

 $\triangleright$  Can we speed this up?

# **Attempt 1: Gradient Descent**

 $\triangleright$  Recall<sup>1</sup> that the gradient of the MSE is:

$$
\frac{dR}{d\vec{w}}(\vec{w}) = \frac{2}{n} \sum_{i=1}^{n} \left( \text{Aug}(\vec{x}^{(i)}) \cdot \vec{w} - y_i \right) \text{Aug}(\vec{x}^{(i)})
$$

$$
= \frac{1}{n} \left( 2X^T X \vec{w} - 2X^T \vec{y} \right)
$$

 $\blacktriangleright$  You code up a function:<sup>2</sup>

def gradient(w): n = len(y) return (2/n) \* X.T @ (X @ w - y)

<sup>1</sup>From Lecture 02, where we derived this.  $2$ There's a good and a bad way to do this.

# **Attempt 1: Gradient Descent**

- ▶ You plug this into gradient descent from last lecture, run it, and...
- ▶ **Time: 8.6 seconds** total
	- $\blacktriangleright$  14 iterations
	- $▶ \approx 0.6$  seconds per iteration

▶ **Mean Squared Error:** 9.4 × 10−7.

# **Trivia: why is it faster?**

- **► Solving normal equations** takes  $\Theta(nd^2 + d^3)$  time.
	- $\blacktriangleright$   $\Theta(nd^2)$  time to compute X'X.
	- $\blacktriangleright$  Θ( $d^3$ ) time to solve the system.

#### **► Gradient descent** takes Θ(*nd*) time per iteration.

- $\blacktriangleright$   $\Theta$ (nd) time to compute  $X\vec{w}$ .
- $\blacktriangleright$   $\Theta(nd)$  time to compute  $X^T(X\vec{w}-\vec{y})$ .

# **Looking Ahead**

▶ What if you had a **larger** data set?

▶ Say,  $n = 10,000,000$  examples,  $d = 5,000$  features.

▶ Encoded as 64 bit floats, *X* is 400 GB.<br>▶ Doesn't fit in your laptop's memory!

 $\blacktriangleright$  Barely fits on your hard drive.

# **Approach 0: Normal Equations**

 $\triangleright$  You can try solving the normal equations: np.linalg.solve(X.T @ X, X.T @ y)

 $\triangleright$  One of three things will happen:

- 1. You will receive an **out of memory** error.
- 2. The process will be killed (or your OS will freeze).
- 3. It will run, but take a **very long time** (paging).

# **Approach 1: Gradient Descent**

- $\triangleright$  We can't store the data in memory all at once.
- $\blacktriangleright$  But we can **still** compute the **gradient**,  $\frac{dR}{d\vec{w}}$ .
	- ▶ Read a little bit of data at once.
	- Or, distribute the computation to several machines.
- ▶ Computing gradient involves a loop over data:

$$
\frac{dR}{d\vec{w}}(\vec{w}) = \frac{2}{n}\sum_{i=1}^{n} (\text{Aug}(\vec{x}^{(i)}) \cdot \vec{w} - y_i) \text{Aug}(\vec{x}^{(i)})
$$

### **Problem**

$$
\frac{dR}{d\vec{w}}(\vec{w}) = \frac{2}{n}\sum_{i=1}^{n} \left( \text{Aug}(\vec{x}^{(i)}) \cdot \vec{w} - y_i \right) \text{Aug}(\vec{x}^{(i)})
$$

- $\blacktriangleright$  In machine learning, the number of training points can be **very large**.
- ▶ Computing the gradient can be **expensive** when n is large.
	- ▶ So each step of gradient descent is **expensive**.

# **Idea**

▶ Don't worry about computing the **exact** gradient.

▶ An **approximation** will do.

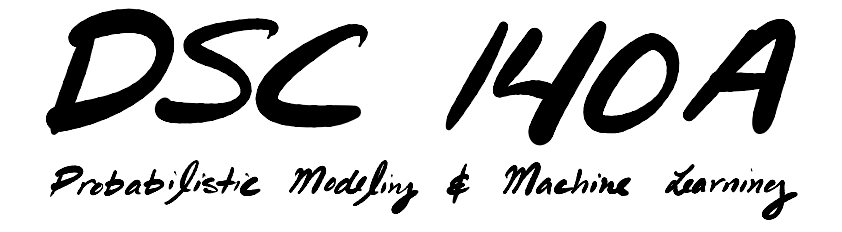

Lecture  $4 \mid$  Part 3

**Stochastic Gradient Descent**

# **Gradient Descent for Minimizing Risk**

▶ In ML, we often want to minimize a **risk function**:

$$
R(\vec{w}) = \frac{1}{n} \sum_{i=1}^{n} P(H(\vec{x}^{(i)}; \vec{w}), y_i)
$$

# **Observation**

 $\blacktriangleright$  The gradient of the risk is the average of the gradient of the losses:

$$
\frac{d}{d\vec{w}}R(\vec{w})=\frac{1}{n}\sum_{i=1}^n\frac{d}{d\vec{w}}\ell(H(\vec{x}^{(i)};\vec{w}),y_i)
$$

- ▶ The averaging is over **all training points**.
- $\blacktriangleright$  This can take a long time when n is large.<sup>3</sup>

 $^3$ Trivia: this usually takes Θ(nd) time.

### **Idea**

 $\triangleright$  The (full) gradient of the risk uses all of the training data:

$$
\frac{d}{d\vec{w}}R(\vec{w})=\frac{1}{n}\sum_{i=1}^n\frac{d}{d\vec{w}}\ell(H(\vec{x}^{(i)};\vec{w}),y_i)
$$

▶ **Idea:** instead of using all *n* training points, randomly choose a smaller set,  $B$ :

$$
\frac{d}{d\vec{w}}R(\vec{w})\approx \frac{1}{|B|}\sum_{i\in B}\frac{d}{d\vec{w}}\ell(H(\vec{x}^{(i)};\vec{w}),y_i)
$$

### **Stochastic Gradient**

- ▶ The smaller set is called a **mini-batch**.
- ▶ We now compute a **stochastic gradient**:

$$
\frac{d}{d\vec{w}}R(\vec{w})\approx\frac{1}{|B|}\sum_{i\in B}\frac{d}{d\vec{w}}\ell(H(\vec{x}^{(i)};\vec{w}),y_i)
$$

 $\triangleright$  "Stochastic," because it is a random.

### **Stochastic Gradient**

$$
\frac{d}{d\vec{w}}R(\vec{w})\approx \frac{1}{|B|}\sum_{i\in B}\frac{d}{d\vec{w}}\ell(H(\vec{x}^{(i)};\vec{w}),y_i)
$$

- ▶ The stochastic gradient is an **approximation** of the full gradient.
- ▶ When  $|B| \ll n$ , it is **much faster** to compute.
- ▶ But the approximation is **noisy**.

# **Stochastic Gradient Descent for ERM**

#### To minimize empirical risk  $R(\vec{w})$ :

- $\blacktriangleright$  Pick starting weights  $\vec{w}^{(0)}$ , learning rate  $\eta$  > 0, batch size  $m$ .
- ▶ Until convergence, repeat:
	- $\triangleright$  **Randomly sample** a batch  $\boldsymbol{B}$  of  $\boldsymbol{m}$  training data points.
	- ▶ **Compute stochastic gradient:**

$$
\vec{g} = \frac{1}{|B|}\sum_{i\in B}\frac{d}{d\vec{w}}\ell(H(\vec{x}^{(i)}; \vec{w}), y_i)
$$

$$
\blacktriangleright \textbf{ Update: } \vec{w}^{(t+1)} = \vec{w}^{(t)} - \eta \vec{g}
$$

 $\blacktriangleright$  When converged, return  $\vec{w}^{(t)}$ .

### **Note**

- ▶ A **new batch** should be randomly sampled on each iteration!
- $\blacktriangleright$  This way, the entire training set is used over time.
- **▶ Size of batch should be small compared to n.** ♦ Think:  $m = 64$ ,  $m = 32$ , or even  $m = 1$ .

- $\triangleright$  We can use SGD to perform least squares regression.
- $\triangleright$  Need to compute the gradient of the square loss:

$$
\ell_{\text{sq}}(H(\vec{x}^{(i)}; \vec{w}), y_i) = (\text{Aug}(\vec{x}^{(i)}) \cdot \vec{w} - y_i)^2
$$

#### **Exercise**

What is the gradient of the square loss of a linear predictor? That is, what is  $\frac{d}{d\vec{w}}\left(\text{Aug}(\vec{x}^{(i)})\cdot\vec{w}-y_i\right)^2$ ?

$$
\frac{d}{dw}(xw-y)^2 = 2(xw-y) \times \frac{d}{dw}(xw-y)
$$
  
= 2(xw-y) x

 $\triangleright$  The gradient of the square loss of a linear predictor is:

$$
\frac{d}{d\vec{w}}\ell_{sq}(H(\vec{x}^{(i)};\vec{w}), y_i)
$$
\n
$$
= \frac{d}{d\vec{w}}\left(Aug(\vec{x}^{(i)}) \cdot \vec{w} - y_i\right)^2
$$
\n
$$
= 2\left(Aug(\vec{x}^{(i)}) \cdot \vec{w} - y_i\right) \frac{d}{d\vec{w}}\left(Aug(\vec{x}^{(i)}) \cdot \vec{w} - y_i\right)
$$
\n
$$
= 2\left(Aug(\vec{x}^{(i)}) \cdot \vec{w} - y_i\right) Aug(\vec{x}^{(i)})
$$

 $\blacktriangleright$  Therefore, on each step we compute the stochastic gradient:

$$
\vec{g} = \frac{2}{m} \sum_{i \in B} \left( \text{Aug}(\vec{x}^{(i)}) \cdot \vec{w} - y_i \right) \text{Aug}(\vec{x}^{(i)})
$$

 $\blacktriangleright$  The update rule is:

$$
\vec{w}^{(t+1)} = \vec{w}^{(t)} - \eta \vec{g}
$$

#### $\triangleright$  We can write in matrix-vector form, too:

- Let  $X_{R}$  be the design matrix using only the examples in batch  $B$ .
- $\blacktriangleright$  Let  $y_p$  be the corresponding vector of labels.

 $\blacktriangleright$  Then:

$$
\vec{g} = \frac{2}{m} X_B^T (X_B \vec{w} - y_B)
$$

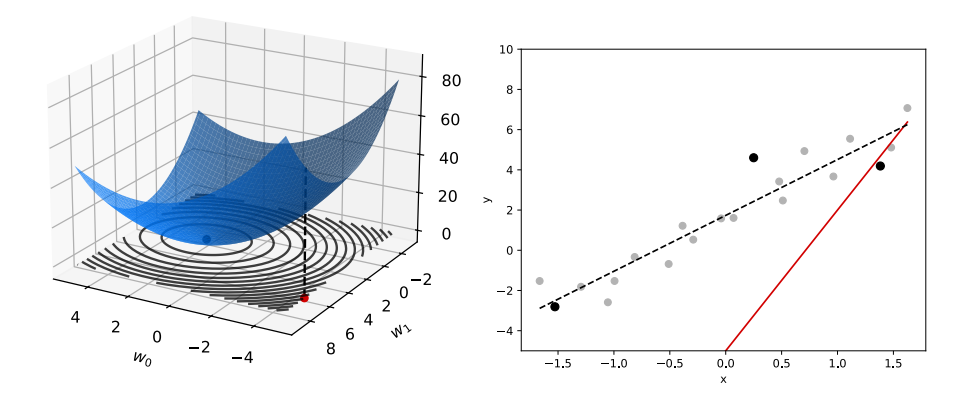

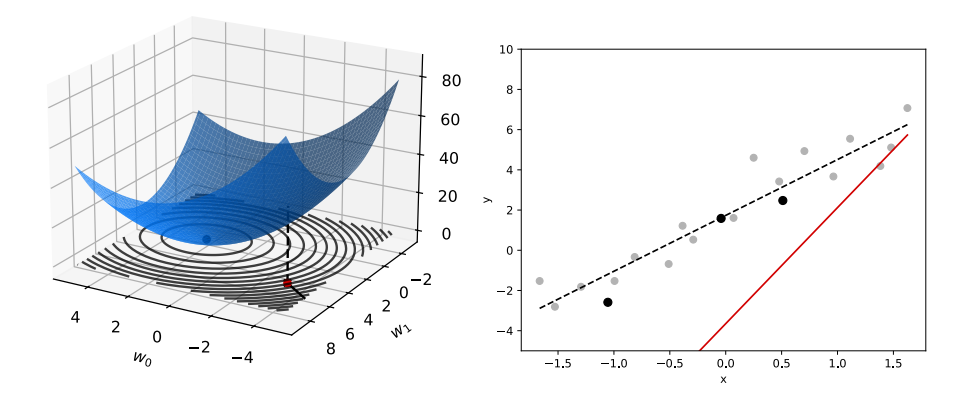

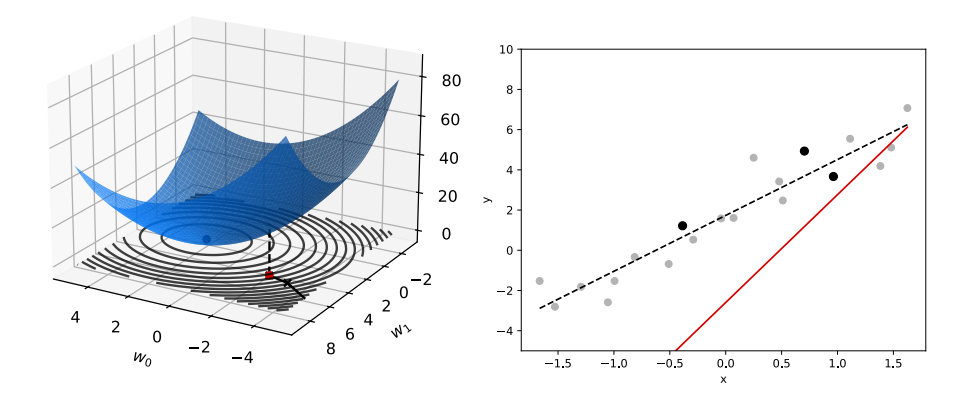

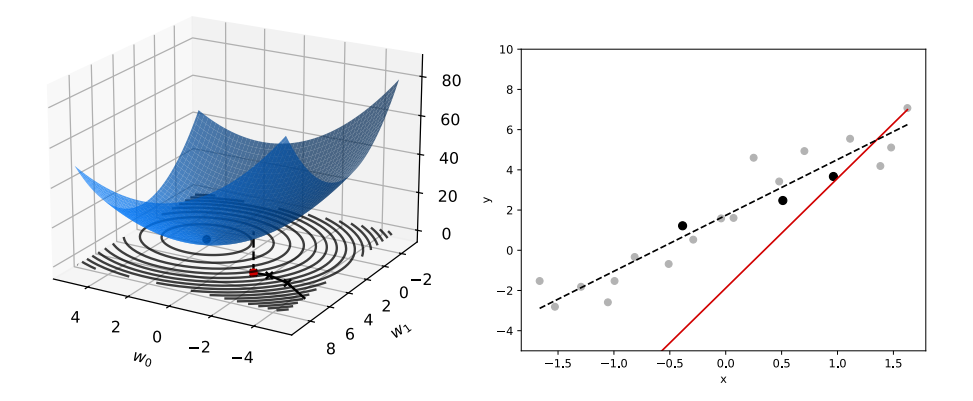

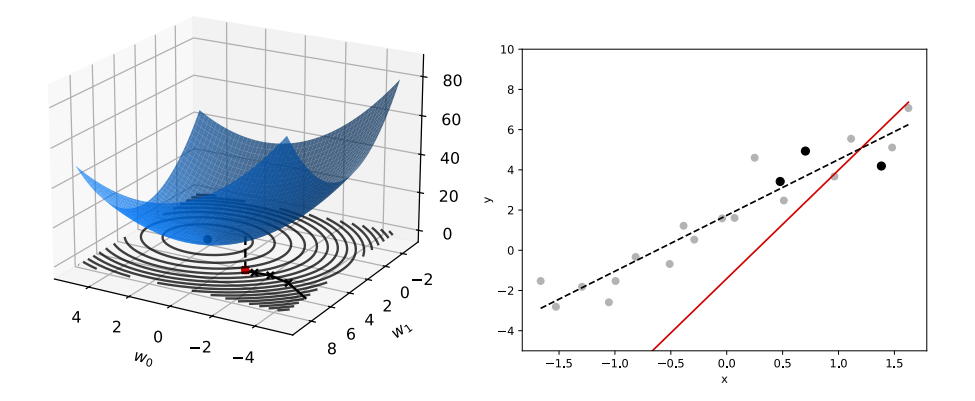
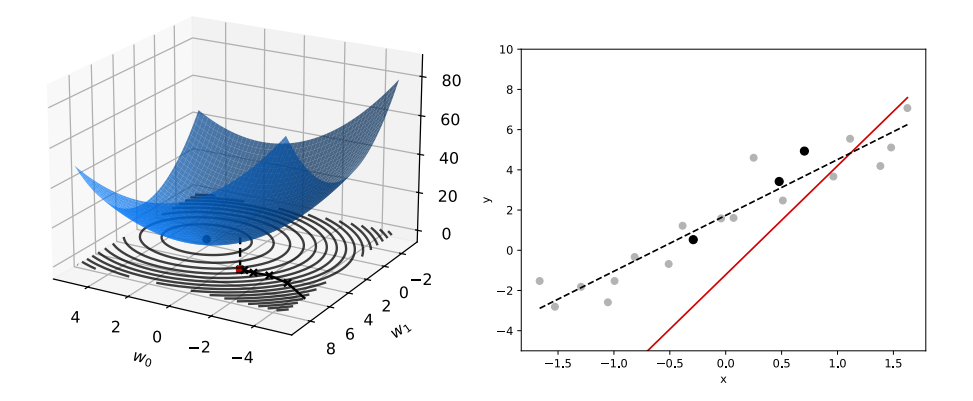

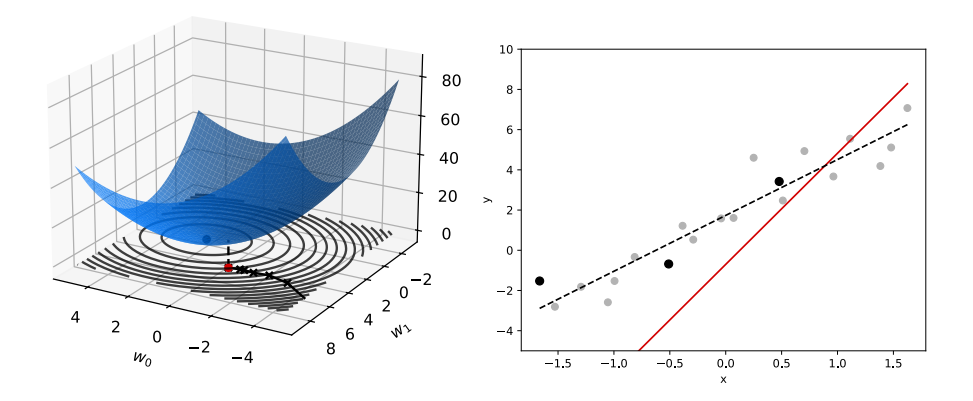

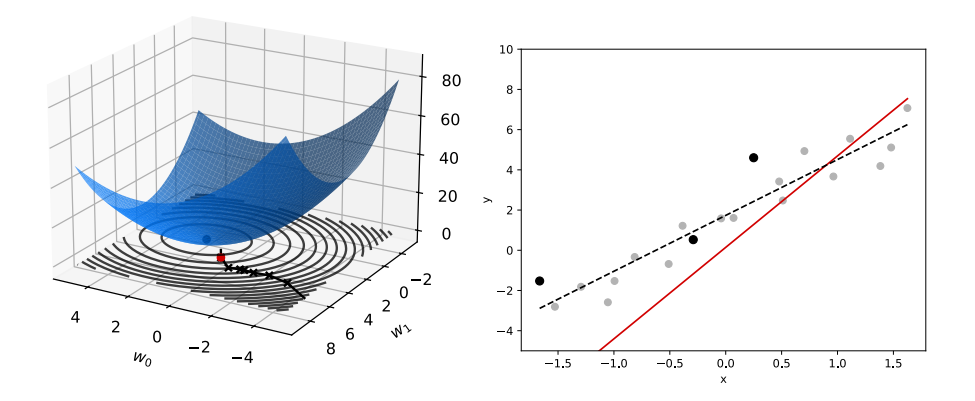

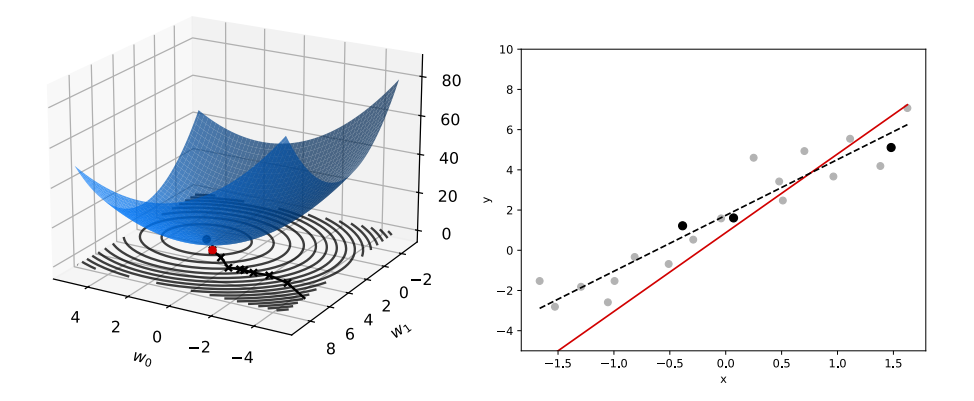

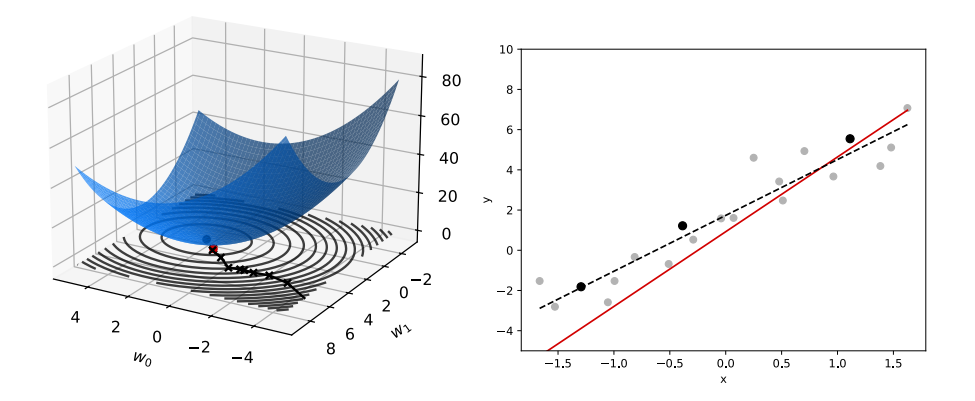

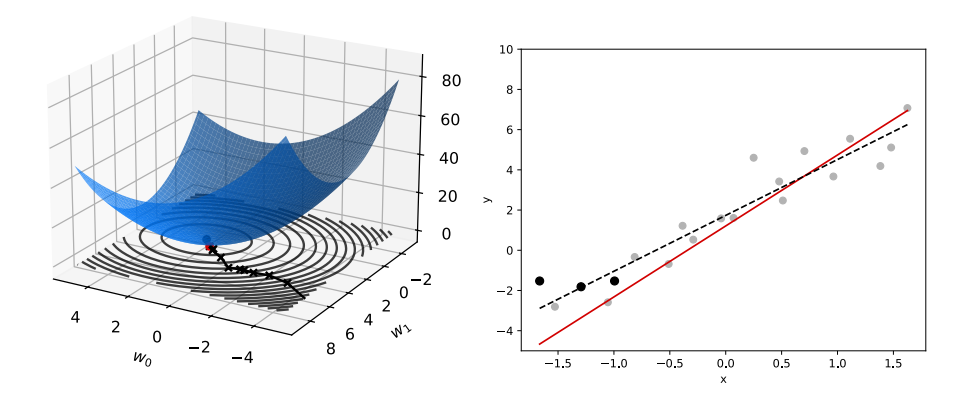

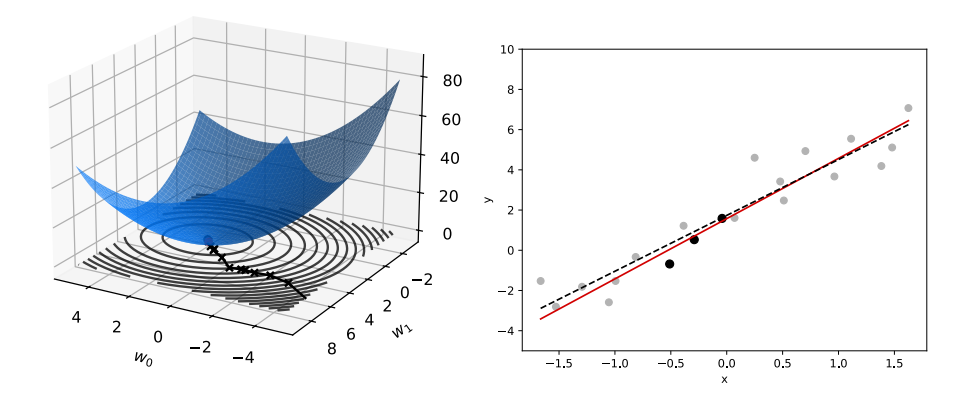

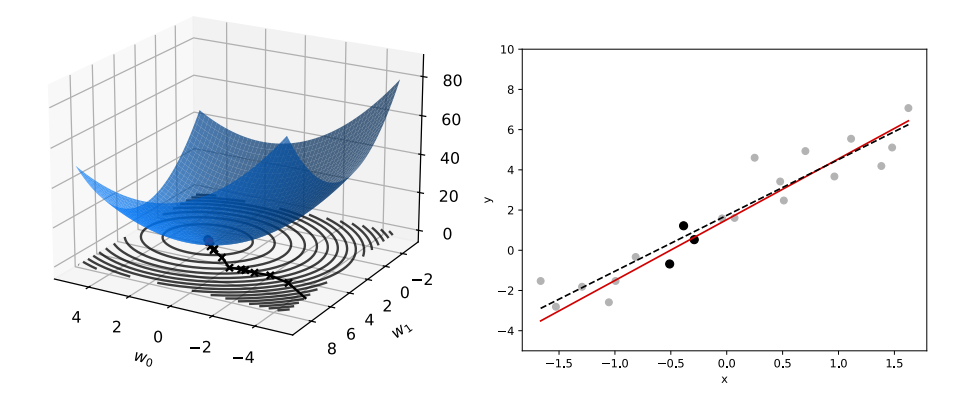

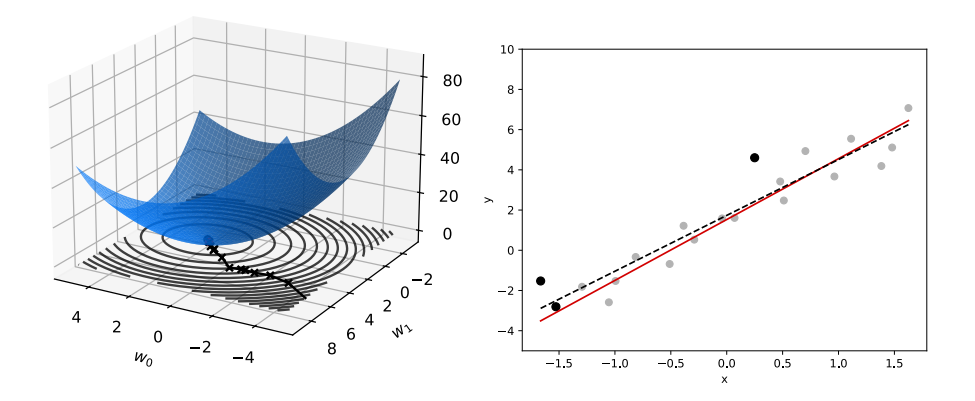

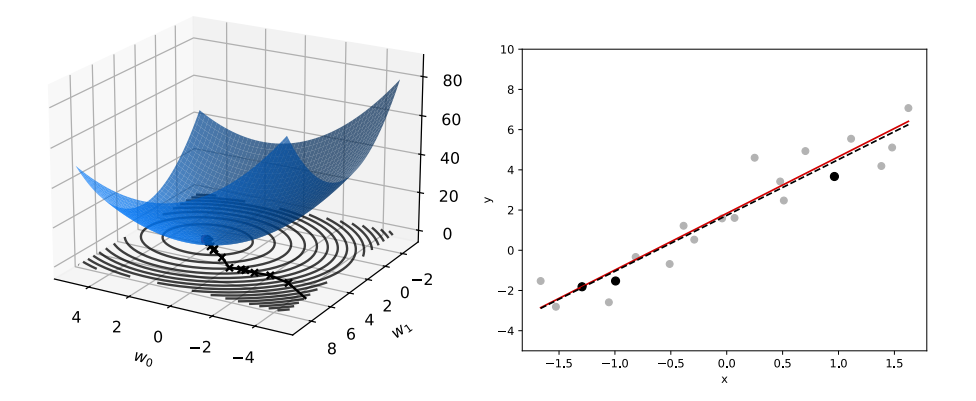

#### **SGD vs. GD**

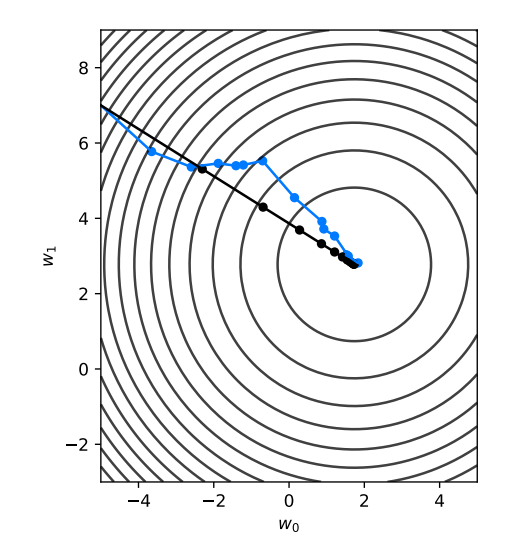

### **Tradeofs**

 $\blacktriangleright$  In each step of GD, move in the "best" direction. ▶ But **slowly!**

▶ In each step of SGD, move in a "good" direction. ▶ But **quickly!**

 $\triangleright$  SGD may take more steps to converge, but can be faster overall.

# **Example**

▶ Suppose you're doing **least squares regression** on a medium-to-large data set.

 $\triangleright$  Say, n = 200,000 examples, d = 5,000 features.

- $\blacktriangleright$  Encoded as 64 bit floats, X is 8 GB.  $\blacktriangleright$  Fits in your laptop's memory, but barely.
- ▶ **Example:** predict sentiment from text.

#### **We saw...**

- ▶ Solving the normal equations took **30.7 seconds**.
- ▶ Gradient descent took **8.6 seconds**. ▶ 14 iterations, ≈ 0.6 seconds per iteration.
- ▶ Stochastic gradient descent takes **3 seconds**.  $\triangleright$  Batch size  $m = 16$ .
	- ▶ 13,900 iterations, ≈ 0.0002 seconds per iteration.

# **Aside: Terminology**

- ▶ Some people say "stochastic gradient descent" only when batch size is 1.
- ▶ They say "mini-batch gradient descent" for larger batch sizes.
- ▶ **In this class**: we'll use "SGD" for any batch size, as long as it's chosen randomly.

# **Aside: A Popular Variant**

▶ One variant of SGD uses **epochs**.

#### ▶ During each epoch, we:

- $\blacktriangleright$  Randomly shuffle the training data.
- $\triangleright$  Divide the training data into  $n/m$  mini-batches.
- ▶ Perform one step for each mini-batch.

# **Usefulness of SGD**

- ▶ SGD **enables** learning on **massive** data sets.  $\blacktriangleright$  Billions of training examples, or more.
- $\blacktriangleright$  Useful even when exact solutions available.  $\blacktriangleright$  E.g., least squares regression / classification.

# **History: ADALINE**

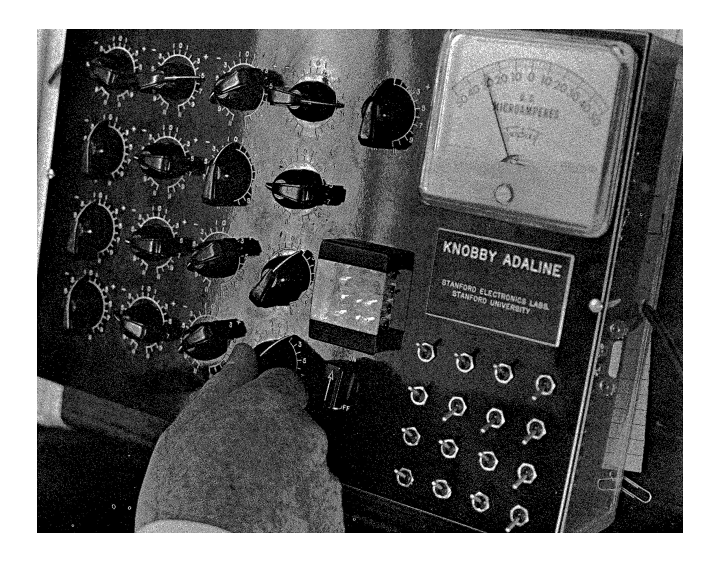

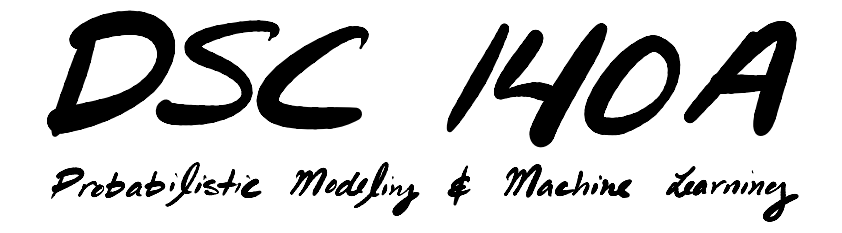

Lecture 4 | Part 4

**Motivation: Minimizing Absolute Loss**

# **Empirical Risk Minimization (ERM)**

▶ Step 1: choose a **hypothesis class**  $\blacktriangleright$  We've chosen linear predictors.

▶ Step 2: choose a **loss function**

▶ Step 3: find *H* minimizing **empirical risk** 

### **Loss Functions**

- ▶ The **absolute loss** is a natural first choice for regression.
- $\blacktriangleright$  The empirical risk becomes:

$$
R_{\text{abs}}(\vec{w}) = \frac{1}{n} \sum_{i=1}^{n} |H(\vec{x}^{(i)}) - y_{i}|
$$
  
= 
$$
\frac{1}{n} \sum_{i=1}^{n} |\vec{w} \cdot \text{Aug}(\vec{x}^{(i)}) - y_{i}|
$$

# **Minimizing the Risk**

$$
R(\vec{w}) = \frac{1}{n} \sum_{i=1}^{n} |\vec{w} \cdot \text{Aug}(\vec{x}^{(i)}) - y_{i}|
$$

 $\triangleright$  We might try computing the gradient, setting to zero, and solving.

▶ But the risk is **not diferentiable**.

#### **Risk for the Absolute Loss**

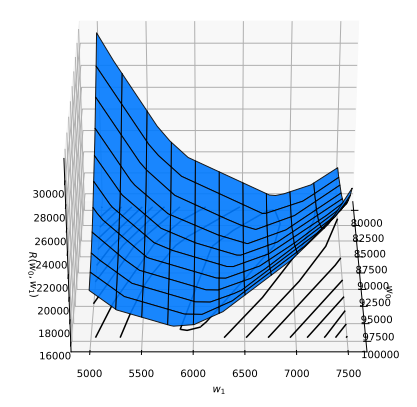

# **Gradient Descent?**

- ▶ **Question**: can we use gradient descent if the risk is not diferentiable?
- ▶ **Answer**: **yes**, with a slight modifcation.

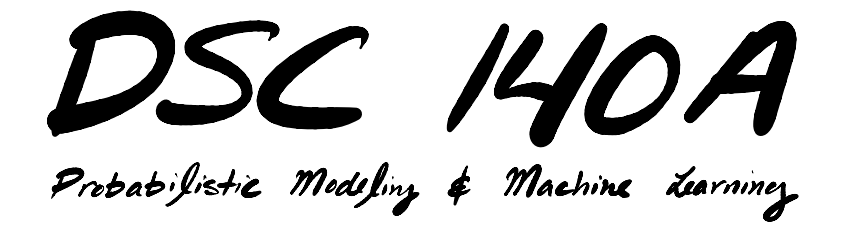

Lecture 4 | Part 5

**Subgradient Descent**

# **Diferentiability**

- $\triangleright$  A function  $f(z)$  is **differentiable** if the derivative exists at every point.
- $\triangleright$  That is, it has a well-defined slope at every point.

#### **Exercise**

Where is the derivative **not** defned?

$$
f(z) = \begin{cases} -4z - 7 & \text{if } z < -3 \\ -z + 2 & \text{if } -3 \le z < 0 \\ 0.5z + 2 & \text{if } 0 \le z < 2 \\ 3z/2 & \text{if } z \ge 2 \end{cases}
$$

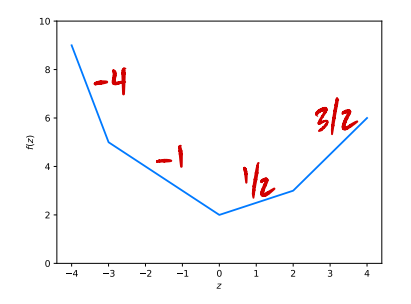

# **Diferentiability**

▶ A function  $f(\vec{z})$  is **differentiable** if the **gradient** exists at every point.

 $\blacktriangleright$  In other words, all of the slopes are well-defined:  $\blacktriangleright$   $\partial f/\partial z_1$ ,  $\partial f/\partial z_2$ , ...

# **Example**

$$
f(z_1, z_2) = \begin{cases} -5z_1 + z_2 & \text{if } z_1 \le 0 \\ -2z_1 + z_2 & \text{if } z_1 > 0 \end{cases}
$$

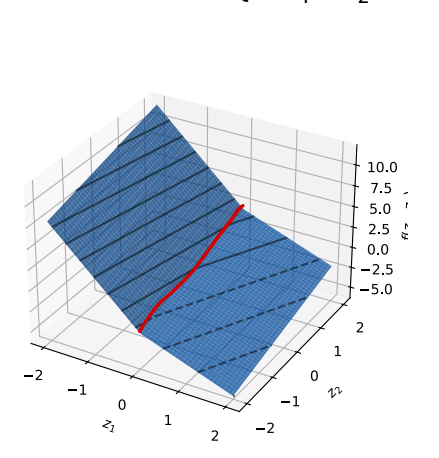

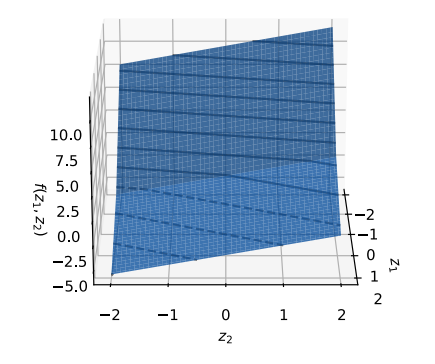

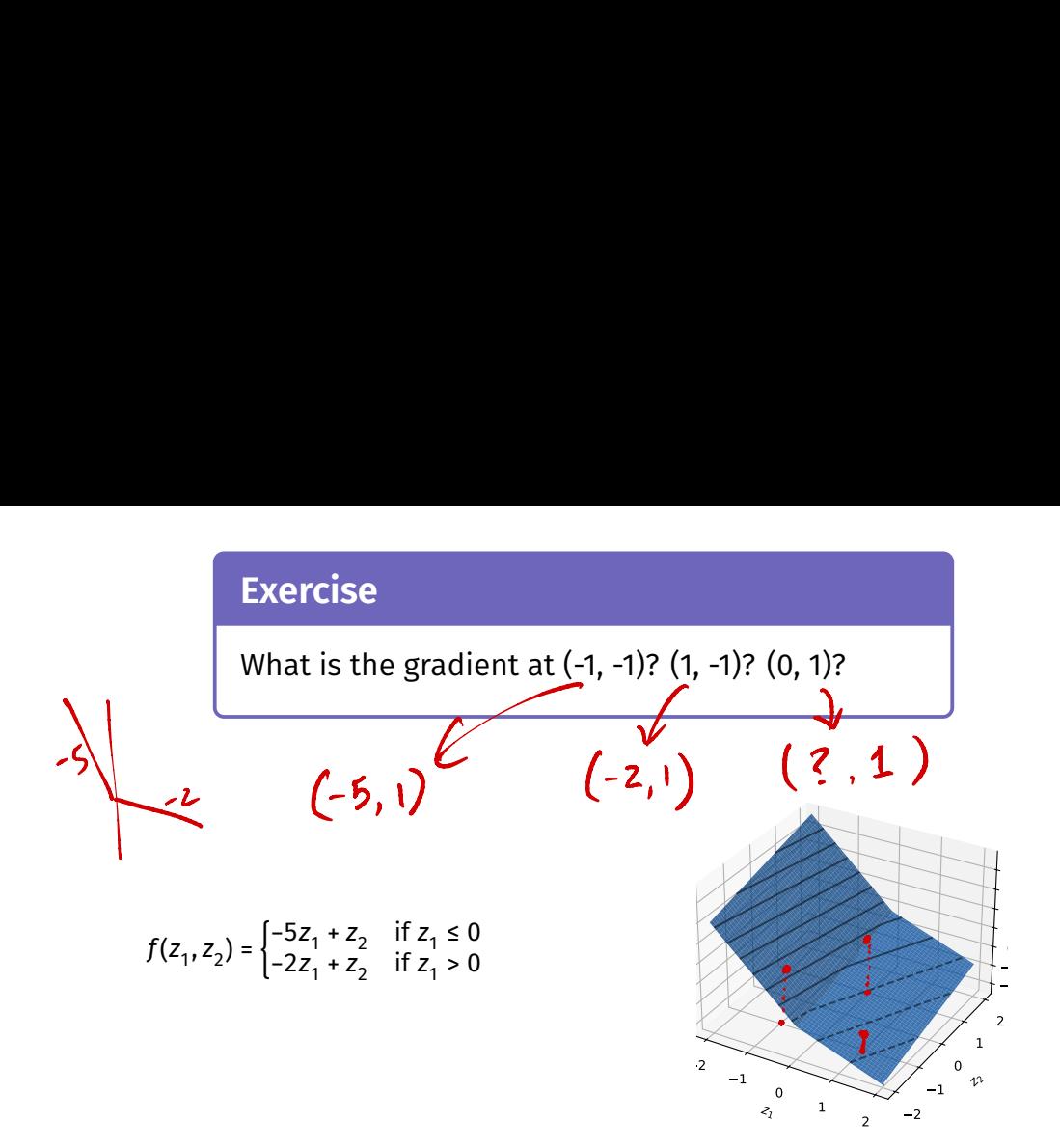

#### **Answer**

- $\frac{d}{d\vec{w}}f(\vec{z})$  is defined everywhere except along  $z_1 = 0$ .
- ► If  $z_1$  < 0,  $f(\bar{z})$  = -5 $z_1$  +  $z_2$ . ▶ gradient is (−5, 1)<sup> $\prime$ </sup> here
- **►** If  $z_1 > 0$ ,  $f(\vec{z}) = -2z_1 + z_2$ . ▶ gradient is  $(-2, 1)$ <sup>†</sup> here

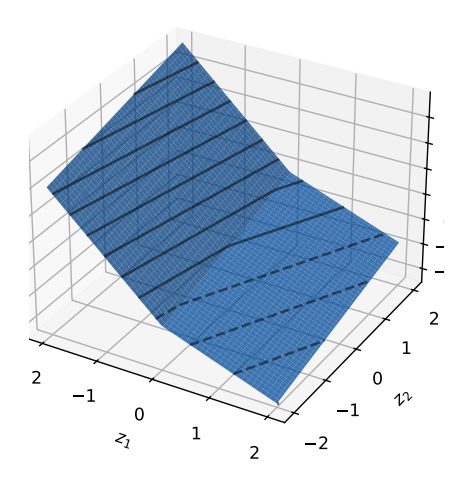

#### **Answer**

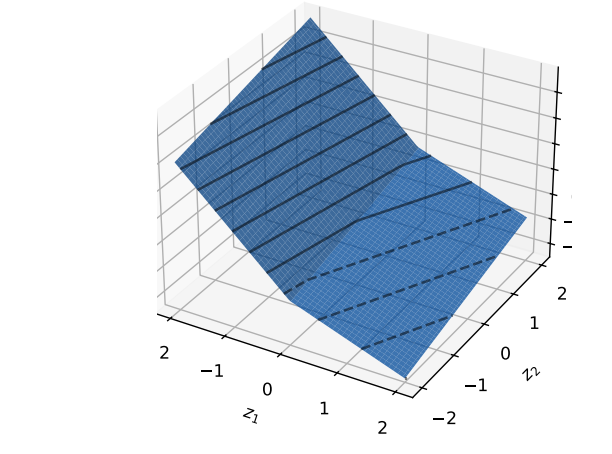

$$
\frac{df}{d\vec{z}}(\vec{z}) = \begin{cases}\n(-5,1)^T, & \text{if } z_1 < 0, \\
(-2,1)^T, & \text{if } z_1 > 0, \\
\text{undefined, if } z_1 = 0.\n\end{cases}
$$

# **Problem**

- $\triangleright$  We can try running gradient descent.
- $\triangleright$  But what do we do if we reach a point where the gradient is **not defned**?
- ▶ We need a **replacement** for the gradient that tells us where to go.

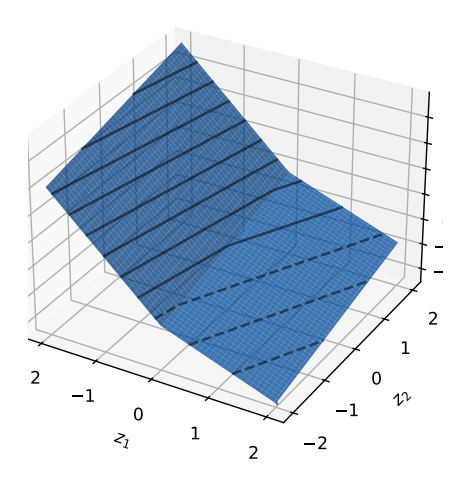

## **Idea**

**► Slope is undefined at**  $z_1 = -3$ **.**<br> **► To the left, slope is -4**  $\triangleright$  To the right, slope is -1

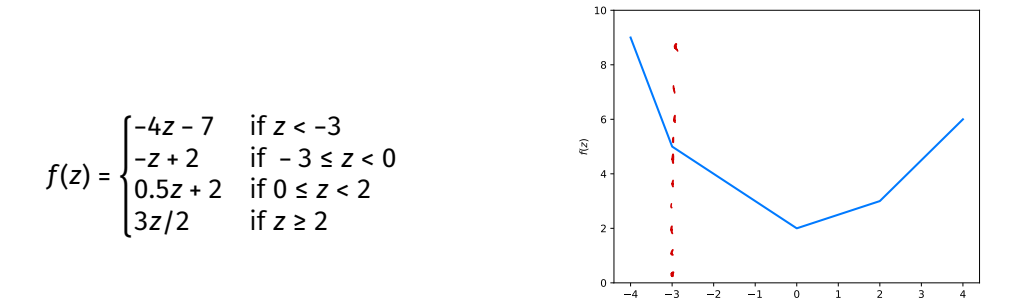

## **Idea**

**► Slope is undefined at**  $z_1 = -3$ **.**<br> **► To the left, slope is -4**  $\triangleright$  To the right, slope is -1

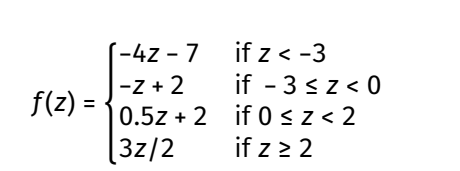

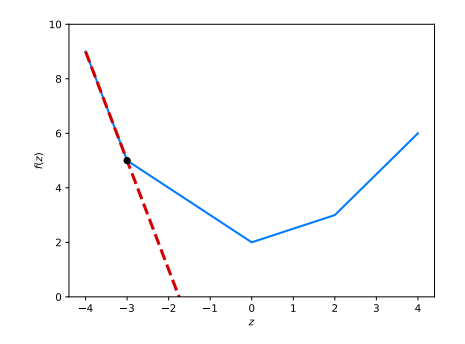

## **Idea**

**► Slope is undefined at**  $z_1 = -3$ **.**<br> **► To the left, slope is -4** 

 $\triangleright$  To the right, slope is -1

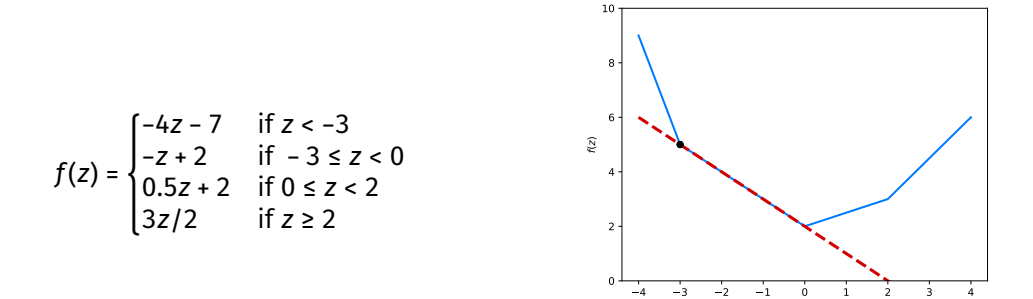
### **Idea**

**► Slope is undefined at**  $z_1 = -3$ **.**<br> **► To the left, slope is -4** 

 $\triangleright$  To the right, slope is -1

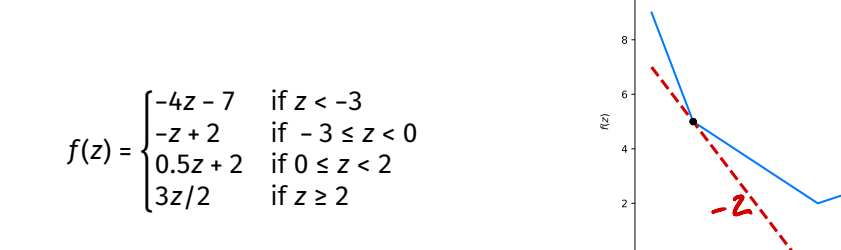

### **Idea**

Any number between  $-4$  and  $-1$  adequately describes the behavior of  $f$  at  $z = -3$ .

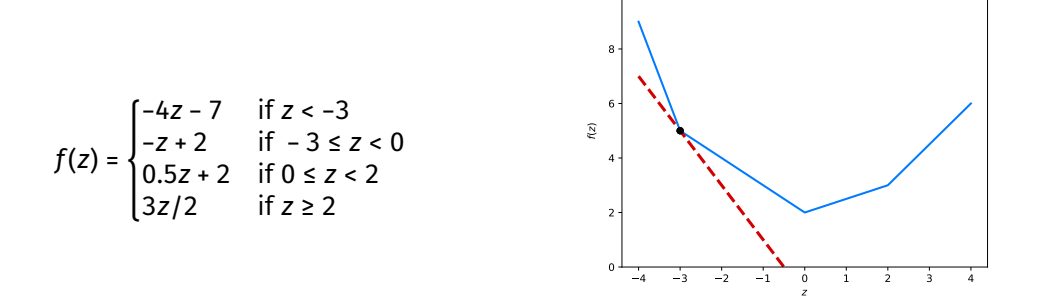

### **Idea**

Any number between -4 and -1 is a **subderivative** of  $f$  at  $z = -3$ .

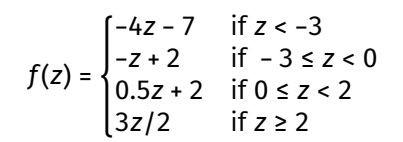

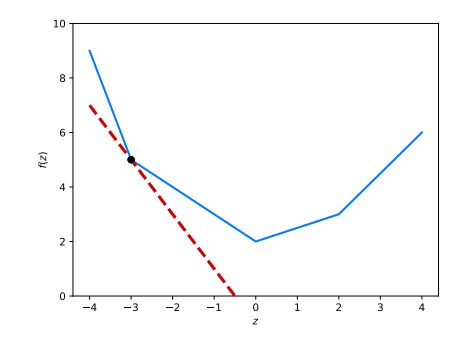

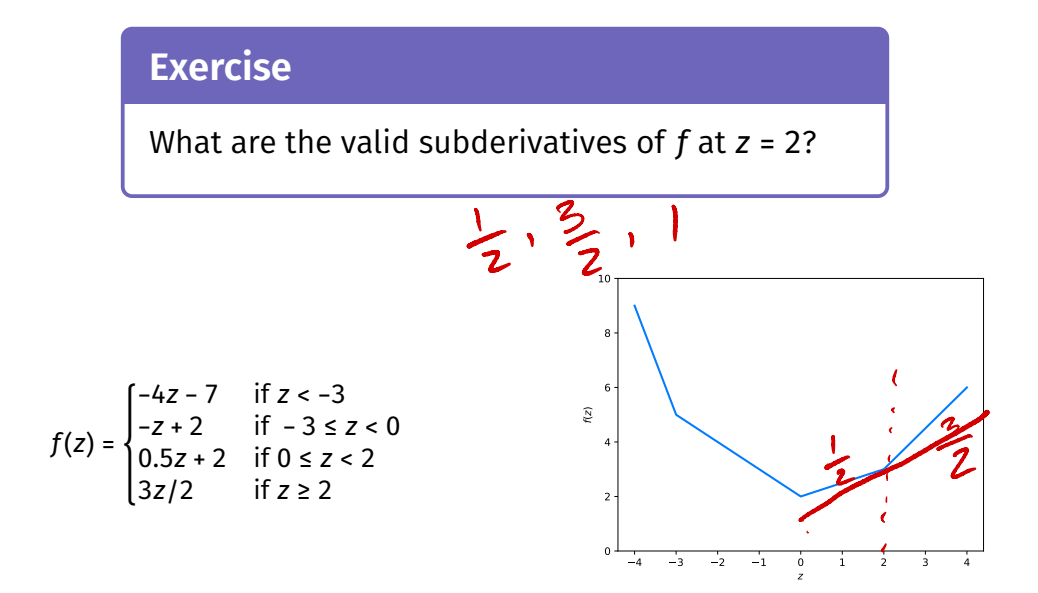

 $\blacktriangleright$  Any valid subderivative defines a line that lies below the function.

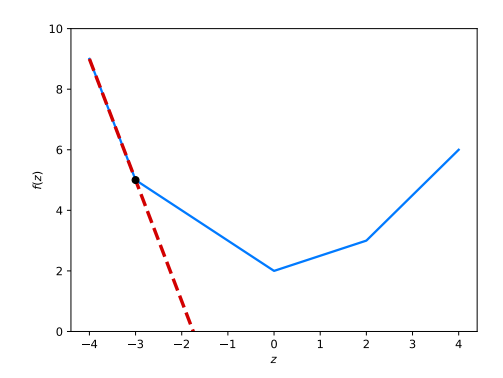

 $\blacktriangleright$  Any valid subderivative defines a line that lies below the function.

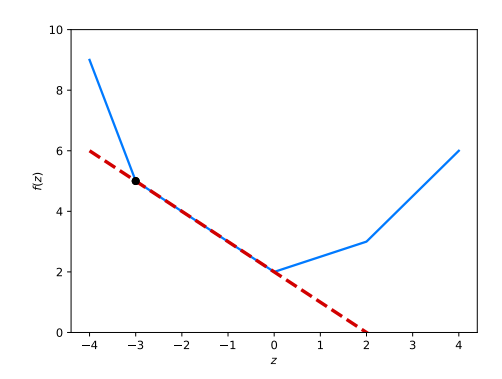

 $\blacktriangleright$  Any valid subderivative defines a line that lies below the function.

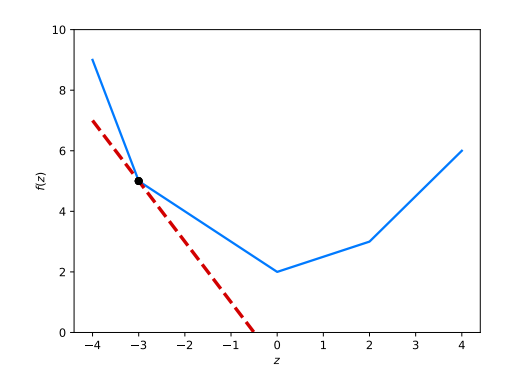

 $\triangleright$  The equation of this line is:

$$
f_{s}(z) = f(z_{0}) + s(z - z_{0})
$$

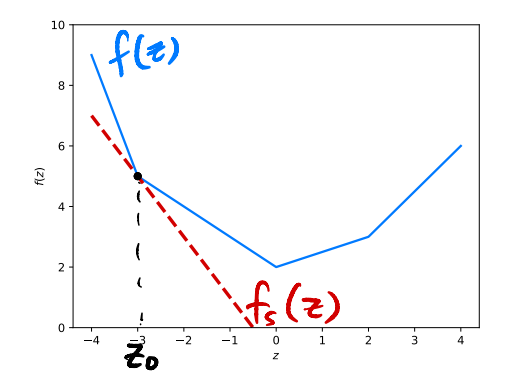

A number *s* is a subderivative of *f* at  $z_0$  if:  $f(z) \ge f_{s}(z)$  for all z

 $\blacktriangleright$  That is, if:  $f(z) \ge f(z_0) + s(z - z_0)$ 

# **Exercise**

Is 0 a valid subderivative of  $f$  at  $z = 2$ ?

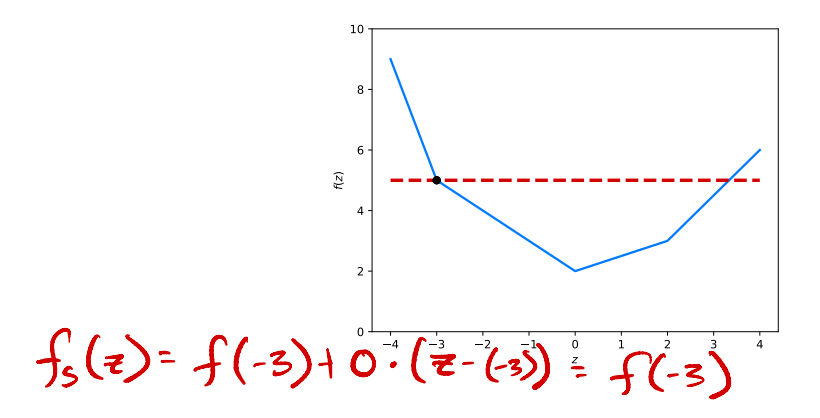

# **Intuition**

- **▶ The subderivative** tells us how the function changes when the slope doesn't exist.
- $\triangleright$  We can sometimes use it in place of a derivative.

- $\triangleright$  In higher dimensions, we have multiple slopes to worry about.
- ▶ We can use a **subgradient** to generalize the concept of a subderivative.

## **Example**

▶ There's no well-defined gradient at  $z_1 = (0, 0)$ .<br>► The slope in the  $z_1$  direction is undefined

- 
- ▶ Between -5 and -2?
- $\triangleright$  The slope in the z<sub>2</sub> direction is 1

$$
f(z_1, z_2) = \begin{cases} -5z_1 + z_2 & \text{if } z_1 \le 0\\ -2z_1 + z_2 & \text{if } z_1 > 0 \end{cases}
$$

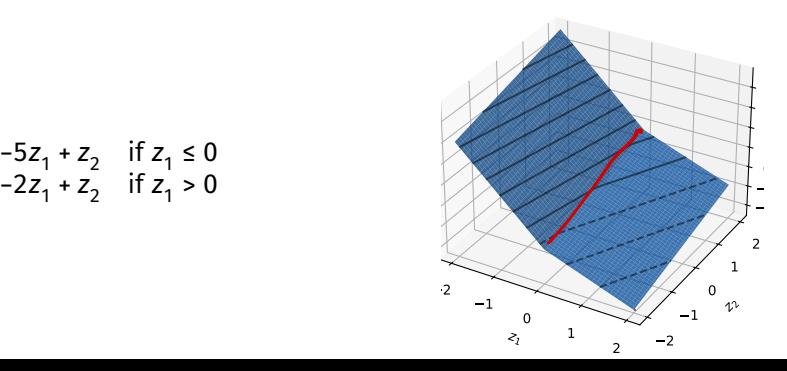

### **Example**

▶ We will call any vector (s<sub>1</sub>, 1) with -5 ≤ s<sub>1</sub> ≤ -2 a **subgradient** at (0, 0).

$$
f(z_1, z_2) = \begin{cases} -5z_1 + z_2 & \text{if } z_1 \le 0\\ -2z_1 + z_2 & \text{if } z_1 > 0 \end{cases}
$$

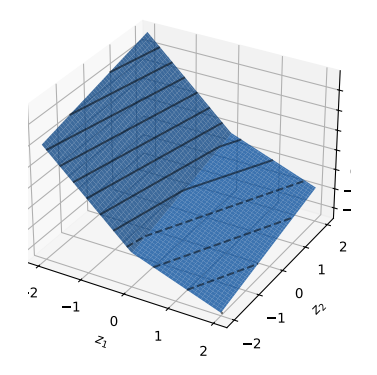

# A vector  $\vec{s}$  defines a plane:<br>Example:  $(-5, 1)^T$

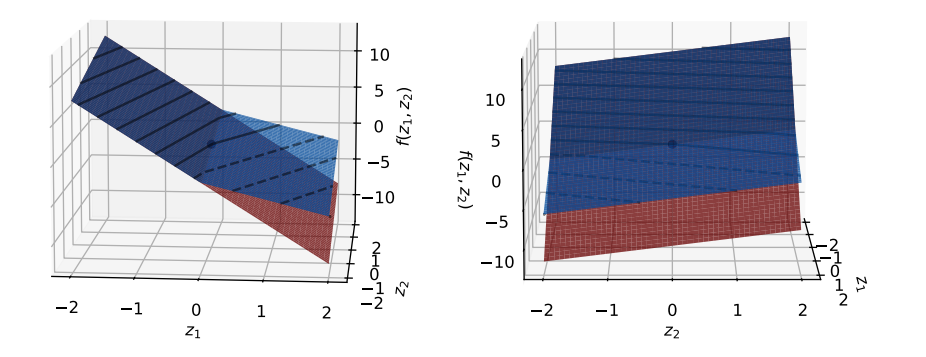

# A vector  $\vec{s}$  defines a plane:<br>Example:  $(-2, 1)^T$

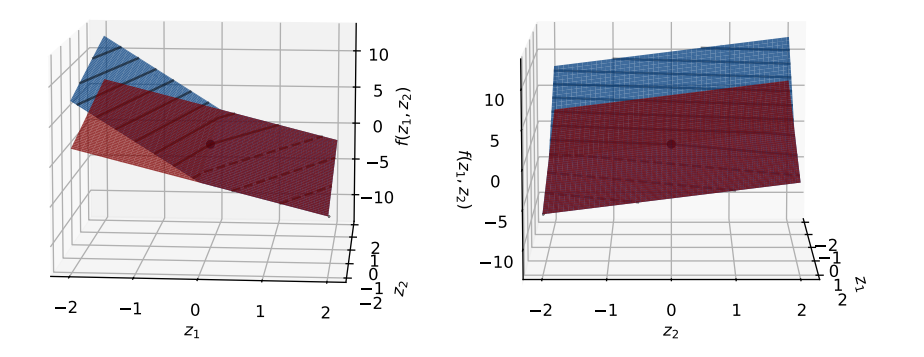

# A vector  $\vec{s}$  defines a plane:<br>Example:  $(-3, 1)^T$

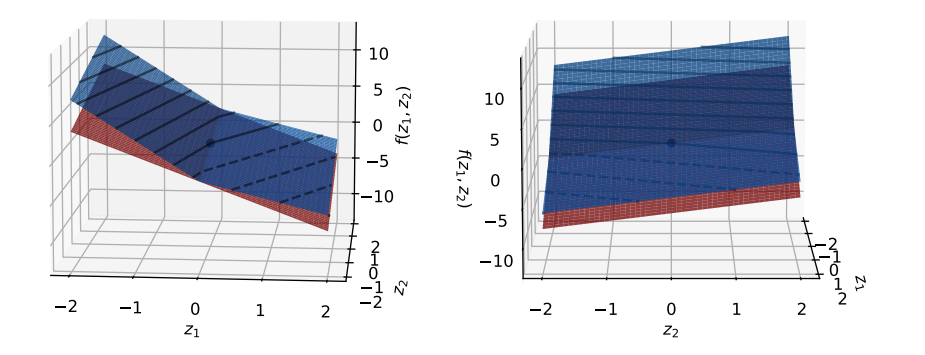

▶ A vector *š* is a valid <mark>subgradient</mark> at Ž<sup>(0)</sup> if the plane it defines lies at or below the function  $f$ .<br>► Example:  $(-3, 1)^T$ 

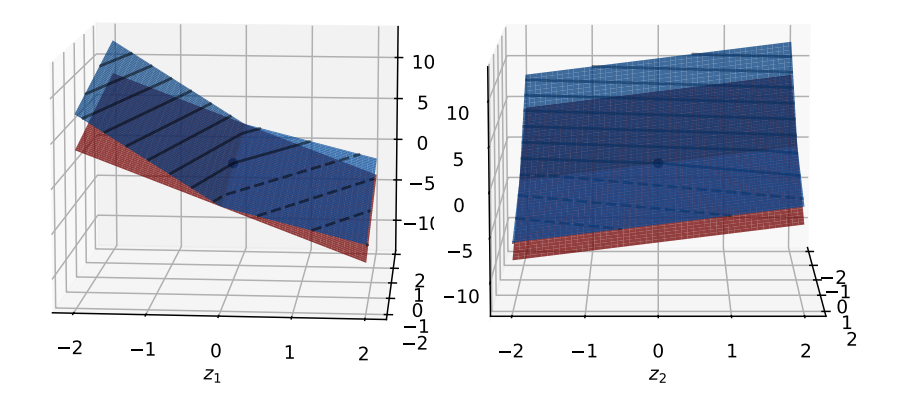

 $\blacktriangleright$  The equation of the plane defined by  $\vec{s}$  at  $\vec{z}^{(0)}$  is:  $f_s(\vec{z}) = f(\vec{z}^{(0)}) + \vec{S} \cdot (\vec{z} - \vec{z}^{(0)})$ 

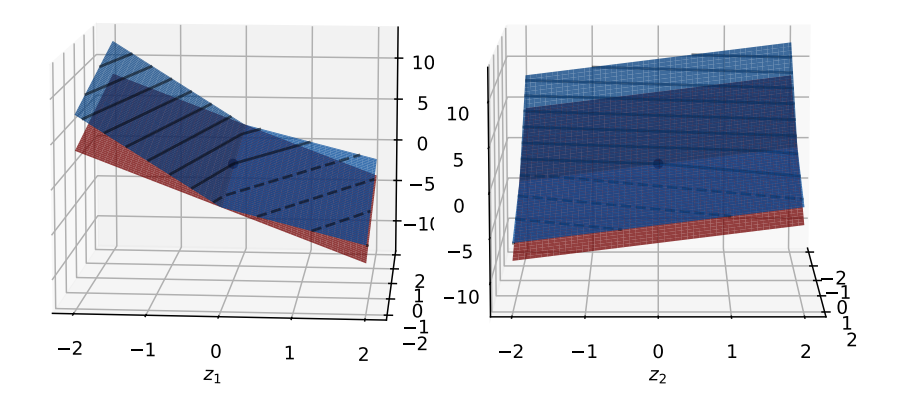

 $\blacktriangleright$   $\vec{s}$  is a subgradient of  $f(\vec{z})$  at  $\vec{z}^{(0)}$  if:  $f(\vec{z}) \ge f_{s}(\vec{z})$  for all  $\vec{z}$ 

 $\triangleright$  That is, if:

$$
f(\vec{z}) \geq f(\vec{z}^{(0)}) + \vec{s} \cdot (\vec{z} - \vec{z}^{(0)})
$$

# **Finding Subgradients**

- $\triangleright$  Here are two suggested ways to check that  $\vec{s}$  is a valid subgradient.
- $\blacktriangleright$  1) Visualize it.
- $\triangleright$  2) Check if the inequality holds.

### **Example**

$$
f(z_1, z_2) = \begin{cases} -5z_1 + z_2 & \text{if } z_1 \le 0\\ -2z_1 + z_2 & \text{if } z_1 > 0 \end{cases}
$$

 $N$ o! In  $(s - 5, 0)^T$  a valid subgradient?

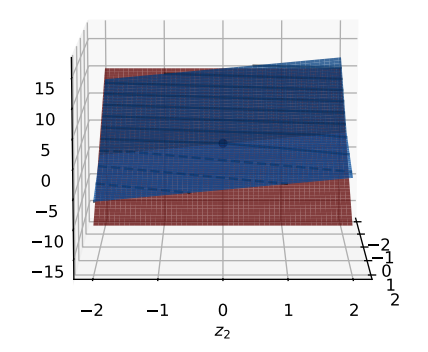

$$
(-1,-1)
$$
  $\rightarrow$   $f(-1,-1) = 5-1 = 4$   
 $\rightarrow$   $f_5(-1,-1) = 5$   
**Example**

$$
f(z_1, z_2) = \begin{cases} -5z_1 + z_2 & \text{if } z_1 \le 0\\ -2z_1 + z_2 & \text{if } z_1 > 0 \end{cases}
$$

► Is  $(-5, 0)^T$  a valid subgradient at the point  $(0,0)$ ? ▶ Is  $f(0, 0)$  + (−5, 0)<sup>T</sup> · (z<sub>1</sub>, z<sub>2</sub>) ≤  $f(z_1, z_2)$  for all  $z_1, z_2$ ? 5 valid<br> $\overline{5}$ <br>-5.0 <sup>0</sup> -5z, <sup>+</sup> Ozz  $f_{s}(z) = -5z$ 

# **Tip**

 $\blacktriangleright$  If the slope is defined in a direction, the corresponding entry of the subgradient must be that slope.

# **Intuition**

- ▶ A **subgradient** tells us where to go when the gradient is undefned.
- $\triangleright$  We can use it instead of the gradient in gradient descent.

# **Example**

$$
f(z_1, z_2) = z_1^2 + |z_2|
$$

▶ A subgradient:

$$
\vec{S}(z_1, z_2) = \begin{cases}\n(2z_1, 1)^T, & \text{if } z_2 > 0, \\
(2z_1, -1)^T, & \text{if } z_2 < 0, \\
(2z_1, 0)^T, & \text{if } z_2 = 0.\n\end{cases}
$$

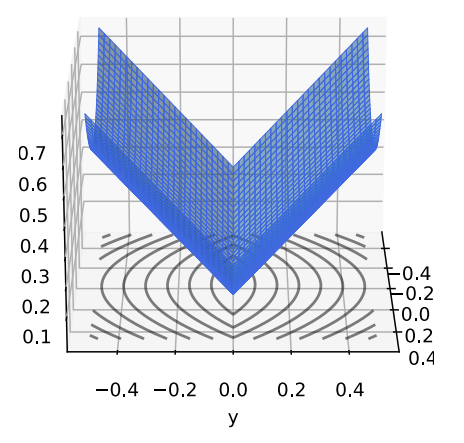

# **Example**

- ▶ Subgradient descent on  $f(z_1, z_2) = z_1^2 + |z_2|$
- ▶ Starting point:  $(1/2, 1/2)'$
- ▶ Learning rate:  $\eta$  = 0.1.

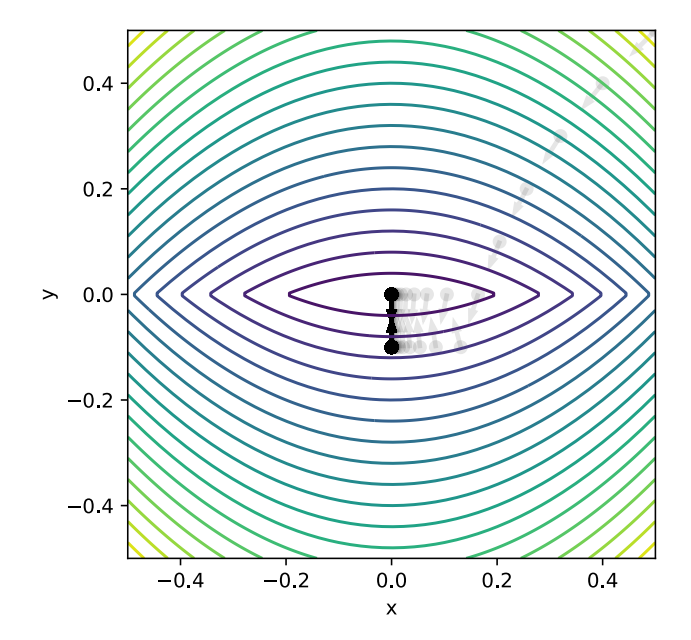

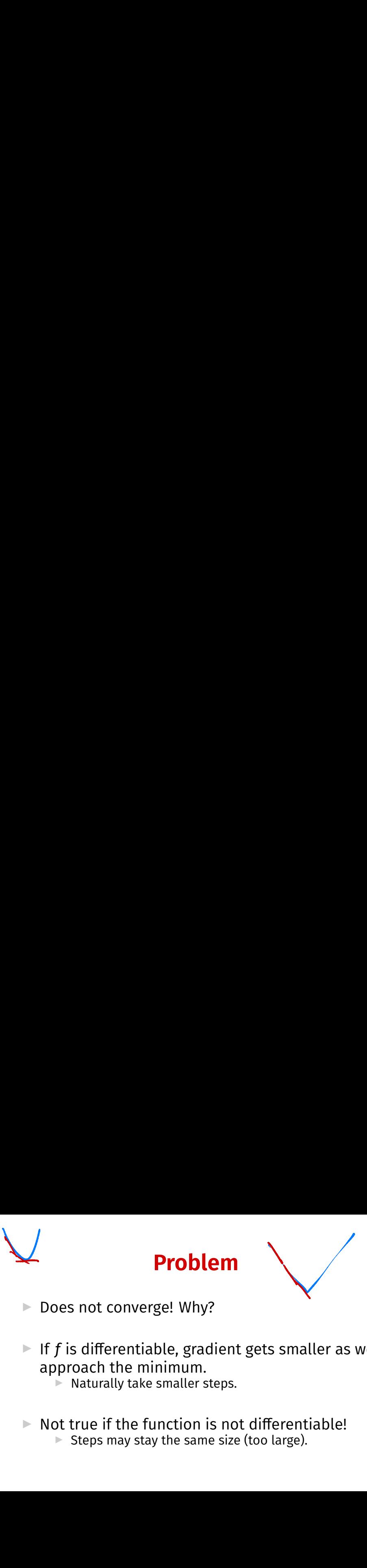

▶ Does not converge! Why?

If f is differentiable, gradient gets smaller as we approach the minimum.

Naturally take smaller steps.

 $\triangleright$  Not true if the function is not differentiable!  $\triangleright$  Steps may stay the same size (too large).

# **Fix**

 $\triangleright$  Decrease learning rate with each iteration.

- ▶ That is, choose a decreasing **learning rate schedule**  $n(t) > 0$ .
- **► Theory:** choose  $\eta(t) = c/\sqrt{t}$ , where t is iteration #, c is a positive constant.

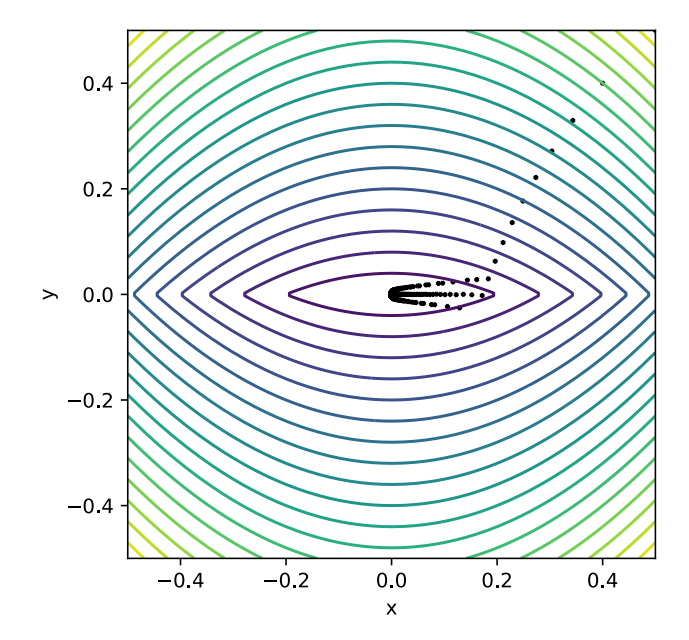

### **Subgradient Descent**

#### To minimize  $f(\vec{z})$ :

- ▶ Pick arbitrary starting point ∄<sup>(0)</sup>, a decreasing <mark>learning rate</mark> **schedule**  $\eta(t) > 0$ .
- ▶ Until convergence, repeat:  $\blacktriangleright$  **Compute a subgradient**  $\vec{s}$  of  $f$  at  $\vec{z}^{(l)}$ . ► Update  $\vec{z}^{(t+1)} = \vec{z}^{(t)} - \eta(t)\vec{s}$

 $\blacktriangleright$  When converged, return  $\vec{z}^{(t)}$ .

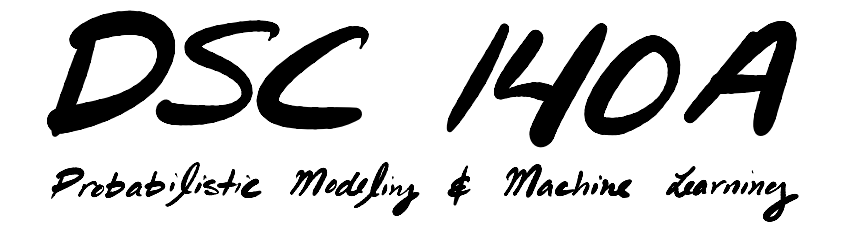

Lecture 4 | Part 6

**Minimizing Absolute Loss**

# **Regression with Absolute Loss**

 $\triangleright$  The risk with respect to the absolute loss:

$$
R(\vec{w}) = \frac{1}{n} \sum_{i=1}^{n} |\vec{w} \cdot \text{Aug}(\vec{x}^{(i)}) - y_i|
$$

- $\triangleright$  We were stuck before because the risk is not diferentiable.
- $\triangleright$  Now: we can minimize the risk with respect to the absolute loss using **subgradient descent**.

#### **Subgradient of the Absolute Loss**

 $\triangleright$  We need a subgradient of the absolute loss.

$$
\ell_{\text{abs}}(\vec{w} \cdot \text{Aug}(\vec{x}^{(i)}), y_i) = |\vec{w} \cdot \text{Aug}(\vec{x}^{(i)}) - y_i|
$$

► If 
$$
\vec{w} \cdot \text{Aug}(\vec{x}^{(i)}) > y_i
$$
:  
\n► Loss is  $\vec{w} \cdot \text{Aug}(\vec{x}^{(i)}) - y_i$ .  
\n► Gradient is Aug( $\vec{x}^{(i)}$ ).

#### **Subgradient of the Absolute Loss**

 $\triangleright$  We need a subgradient of the absolute loss.

$$
\ell_{\text{abs}}(\vec{w} \cdot \text{Aug}(\vec{x}^{(i)}), y_i) = |\vec{w} \cdot \text{Aug}(\vec{x}^{(i)}) - y_i|
$$

► If 
$$
\vec{w} \cdot \text{Aug}(\vec{x}^{(i)}) < y_i
$$
:  
\n▶ Loss is  $y_i - \vec{w} \cdot \text{Aug}(\vec{x}^{(i)})$ .  
\n▶ Gradient is  $-\text{Aug}(\vec{x}^{(i)})$ .
## **Subgradient of the Absolute Loss**

 $\triangleright$  We need a subgradient of the absolute loss.

$$
\ell_{\text{abs}}(\vec{w} \cdot \text{Aug}(\vec{x}^{(i)}), y_i) = |\vec{w} \cdot \text{Aug}(\vec{x}^{(i)}) - y_i|
$$

► If 
$$
\vec{w} \cdot \text{Aug}(\vec{x}^{(i)}) = y_i
$$
:  
▶ We need a subgradient.

### **Subgradient of the Absolute Loss**

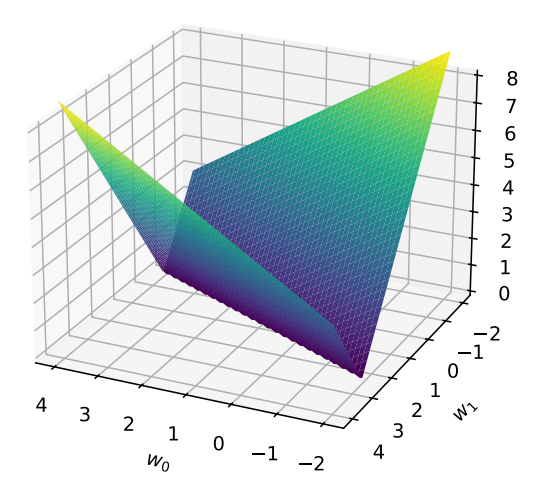

#### **Subgradient of the Absolute Loss**

 $\triangleright$  The zero vector works as a subgradient.

▶ Our subgradient of the absolute loss:

$$
s(\vec{w}; \vec{x}^{(i)}, y_i) = \begin{cases} \text{Aug}(\vec{x}^{(i)}), & \text{if } \vec{w} \cdot \text{Aug}(\vec{x}^{(i)}) > y_i, \\ -\text{Aug}(\vec{x}^{(i)}), & \text{if } \vec{w} \cdot \text{Aug}(\vec{x}^{(i)}) < y_i, \\ \vec{0}, & \text{if } \vec{w} \cdot \text{Aug}(\vec{x}^{(i)}) = y_i. \end{cases}
$$

## **Minimizing the Absolute Loss**

 $\triangleright$  The subgradient of the empirical risk is the average of the subgradients of the loss:

subgrad. of  $R(\vec{w})$ 

$$
= \frac{1}{n} \sum_{i=1}^{n} s(\vec{w}, \vec{x}^{(i)}, y_i)
$$
  
= 
$$
\frac{1}{n} \sum_{i=1}^{n} \begin{cases} \text{Aug}(\vec{x}^{(i)}), & \text{if } \vec{w} \cdot \text{Aug}(\vec{x}^{(i)}) > y_i, \\ -\text{Aug}(\vec{x}^{(i)}), & \text{if } \vec{w} \cdot \text{Aug}(\vec{x}^{(i)}) < y_i, \\ \vec{0}, & \text{if } \vec{w} \cdot \text{Aug}(\vec{x}^{(i)}) = y_i. \end{cases}
$$

## **Subgradient Descent**

- $\triangleright$  We minimize the empirical risk with respect to the absolute loss using subgradient descent.
- $\blacktriangleright$  Pick an initial  $\vec{w}^{(0)}$ , a decreasing learning rate schedule  $n(t) > 0$ .
- ▶ Until convergence, repeat: ▶ Update

$$
\vec{w}^{(t+1)} = \vec{w}^{(t)} - \eta(t) \times \frac{1}{n} \sum_{i=1}^{n} \begin{cases} \text{Aug}(\vec{x}^{(i)}), & \text{if } \vec{w} \cdot \text{Aug}(\vec{x}^{(i)}) > y_i, \\ -\text{Aug}(\vec{x}^{(i)}), & \text{if } \vec{w} \cdot \text{Aug}(\vec{x}^{(i)}) < y_i, \\ \vec{0}, & \text{if } \vec{w} \cdot \text{Aug}(\vec{x}^{(i)}) = y_i. \end{cases}
$$

# **In Practice**

- $\triangleright$  Regression with absolute loss has different names:
	- ▶ Quantile regression
	- ▶ Minimum Absolute Deviations (MAD)
- $\triangleright$  Solvable by (S)GD, or as a linear program.

## **Next Time**

▶ When is (S)GD guaranteed to converge?